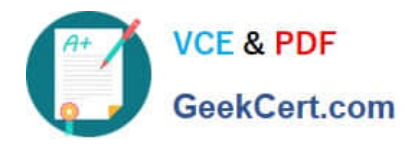

# **1Z0-960Q&As**

Oracle Financials Cloud: General Ledger 2017 Implementation **Essentials** 

## **Pass Oracle 1Z0-960 Exam with 100% Guarantee**

Free Download Real Questions & Answers **PDF** and **VCE** file from:

**https://www.geekcert.com/1z0-960.html**

### 100% Passing Guarantee 100% Money Back Assurance

Following Questions and Answers are all new published by Oracle Official Exam Center

**Colonization** Download After Purchase

- **@ 100% Money Back Guarantee**
- **63 365 Days Free Update**
- 800,000+ Satisfied Customers

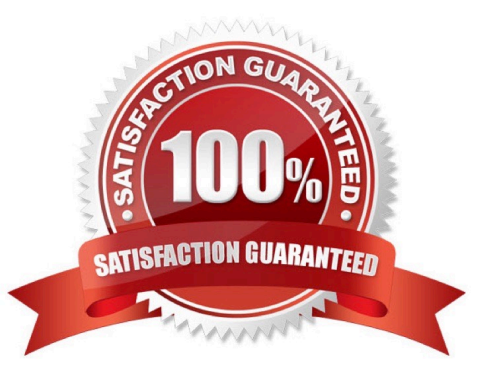

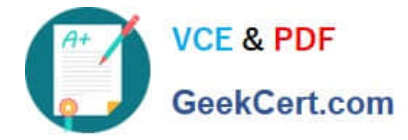

#### **QUESTION 1**

What is the most efficient way to add a new year to the accounting calendar?

- A. Add the periods manually
- B. Use the Add Year button
- C. Import the periods from a spreadsheet
- D. The application automatically populates the next year when you open the first period a new fiscal year.

Correct Answer: D

#### **QUESTION 2**

You are implementing Financials Cloud and are using spreadsheets to load Legal Entities, Business Units, and Account Hierarchies.

Which three setup objects can be loaded via a spreadsheet from Functional Setup Manager?

- A. complete Accounting Configuration
- B. Suppliers and Customers
- C. Banks, Bank Accounts, and Branches
- D. chart of account values, accounting calendar, and ledger
- E. setup data for Receivables and Payables product.

Correct Answer: BCD

#### **QUESTION 3**

Your foreign currency transactions need to be revalued every month. For balance sheet accounts, you reverse the revaluation journals in the next period. You are using the period- to-date (PTD) method of revaluation tor your income statement accounts.

When should you reverse revaluation journals, if at all required?

A. Reverse them in the same period as the revaluation run.

- B. Both balance sheet and income statement revaluation journals should be reversed in the period.
- C. Never, because each period\\'s revaluation adjustment is just for that period.
- D. The reversals must be done at the end of each quarter.

#### Correct Answer: B

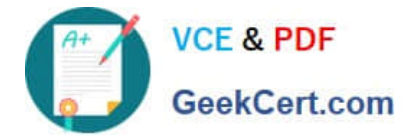

#### **QUESTION 4**

You are required to enter a high volume of users into the system. What does Oracle consider best practice to do this?

A. Use SQL to populate the HR interface tables and load employees in bulk.

B. Use the spreadsheet templates available in Oracle Enterprise Repository (OER) and then import users into Fusion Applications.

C. Use the "Hire an Employee" user interfaceto inter each user manually.

D. Use the spreadsheet available in Oracle Identity Manager (OIM) to import users.

E. Use the "Enter a Supplier" user interface to enter each user manually.

Correct Answer: D

#### **QUESTION 5**

You want to be notified of anomalies in certain account balances in real time. What is the rnost efficient way to do this?

- A. Perform an account analysis online.
- B. Open a Smart View file saved on your desktop.
- C. Create an Account Group using Account Monitor.
- D. Use Account Inspector.

Correct Answer: A

[1Z0-960 PDF Dumps](https://www.geekcert.com/1z0-960.html) [1Z0-960 VCE Dumps](https://www.geekcert.com/1z0-960.html) [1Z0-960 Braindumps](https://www.geekcert.com/1z0-960.html)